Prof. R. Chedid

I.

**FACULTY OF ENGINEERING** & ARCHITECTURE

J.

SPRING TERM 2006-07

 $F = 210$ 

April 25 ..., 2007

 $a$  key

## (EECE 210) ELECTRIC CIRCUITS & ELECTRONICS

## CLOSED BOOK (1 1/2 HRS)

Programmable Calculators are not allowed Provide your answers on the computer's card only Return the computer's card attached to the question sheet Mark with a pencil your name and your ID-No Use pencil for marking your answers When using eraser, be sure that you have erased well

## **TEST ID 2000**

1. For the circuit shown, find C<sub>eq</sub> as seen from terminals a-b..  $IMF$ a.  $2/7 \mu F$ b.  $5/3 \mu F$  $O$  3/4  $\mu$ F IMF  $\overrightarrow{M_F}$ d.  $1/4 \mu F$  $IMF$ None of the above e.  $ImF$ ik a 2. In the circuit shown, the current ia is: +Vcc a. 5.8 A b. 17.5A c. 20A **D** 30 A 1Kr  $10V$ e. None of the above (the OP-Ampis ideal)  $c_{\mathbf{a}}^{\dagger}$ きらんル 3. In circuit shown, the switch has been open for a long time. It closes at  $t=0$ . Find  $V_o(t)$  for  $t \ge 0$ .

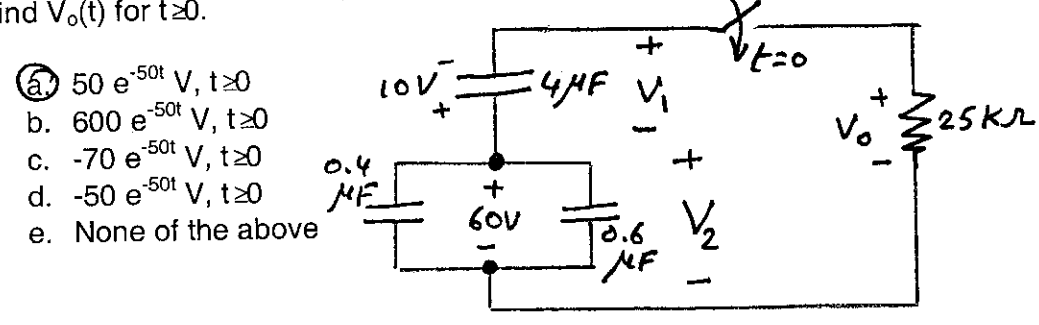

4. In circuit shown in problem 3, find  $V_1(t)$  for  $t \ge 0$ .

- a. 10  $e^{-50t}$  -10, t $\ge 0$
- b. 20  $e^{-50t}$  -60, t  $\ge 0$ <br>
10  $e^{-50t}$  -20, t  $\ge 0$
- 
- d. 30  $e^{-50t}$  -70, t  $\ge 0$
- e. None of the above

5. In the circuit shown, indicate the dots location that is wrong:

a. 4 and 2

 $\mathbf{x}_{\mathbf{q}_{\mathbf{q}_{\mathbf{q}}}}$ 

- **1** 4 and 1
- $c. 3$  and  $6$
- d.  $1$  and  $3$
- e. None of the above

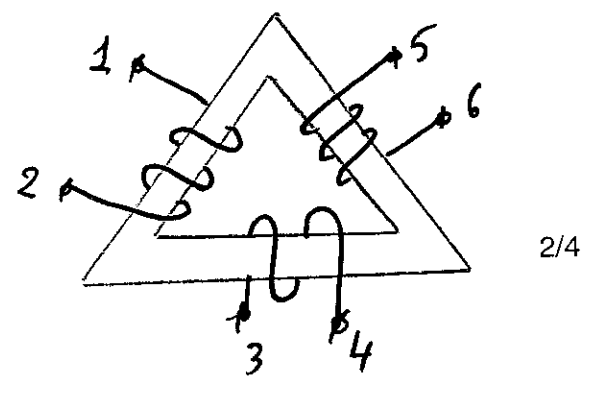

6. The current in a 2H inductor is:

 $\hat{\gamma}_{\hat{\alpha}_{\hat{\alpha}_{\hat{\alpha}}}}$ 

 $I=25 A at t \le 0$ 

l= (B<sub>1</sub>cos 5t + B<sub>2</sub> sin 5t) e<sup>-1t</sup> A, t ≥0

Find B<sub>1</sub> and B<sub>2</sub> if the voltage across L is 100V at t=0 (i.e.  $V_L(0) = 100V$ )

(a)  $B_1 = 25$  and  $B_2 = 15$ b.  $B_1 = 30$  and  $B_2 = 10$ c.  $B_1 = 20$  and  $B_2 = 20$ 

- d.  $B_1 = 12.4$  and  $B_2 = 26.3$
- e. None of the above

a.

d. e.

7. For the circuit shown find Vx assuming ideal Op-Amp.

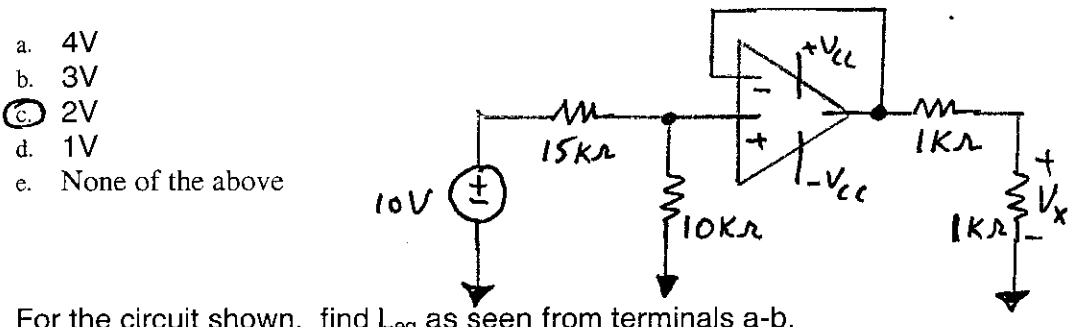

For the circuit shown, find  $L_{eq}$  as seen from terminals a-b. 8.

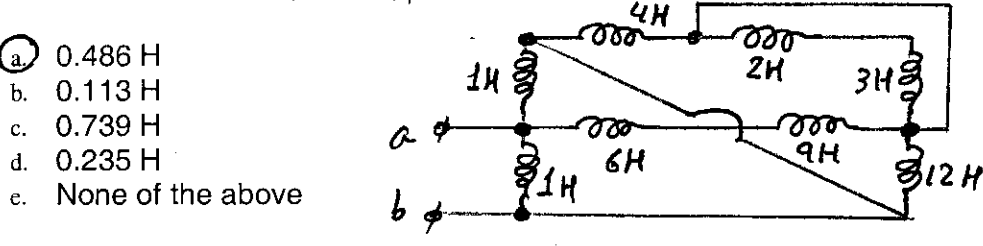

9. In circuit shown, the switch has been at position 1 for a long time. It moves to position 2 at  $t=0$ . The time constant is:  $2.10^{4}c_0$ 

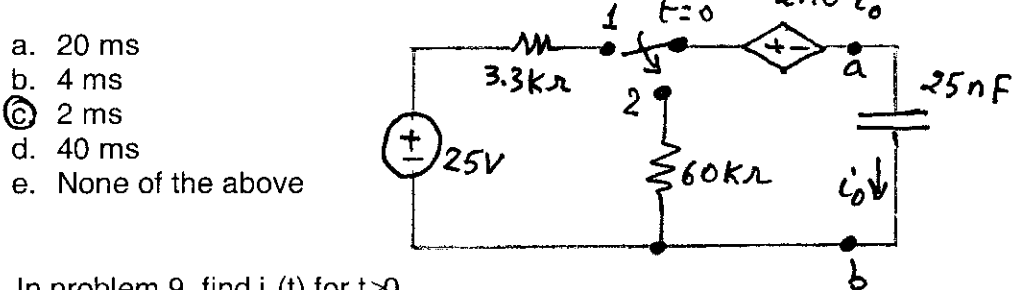

10. In problem 9, find  $i_0(t)$  for  $t \ge 0$ .

- 
- a. -175 e<sup>-50t</sup> µA, t≥0<br>b. -415.2 e<sup>-250t</sup> µA, t≥0
- c. -77.84  $e^{25t}$   $\mu$ A, t $\ge 0$
- **①** -312.5  $e^{-500t}$  µA, t≥0
- e. None of the above

 $3/4$ 

In circuit shown, the switch has been closed for a long time. It opens at  $11.$  $t=0$ . Find  $i(0^+)$ .  $t = 0$ 

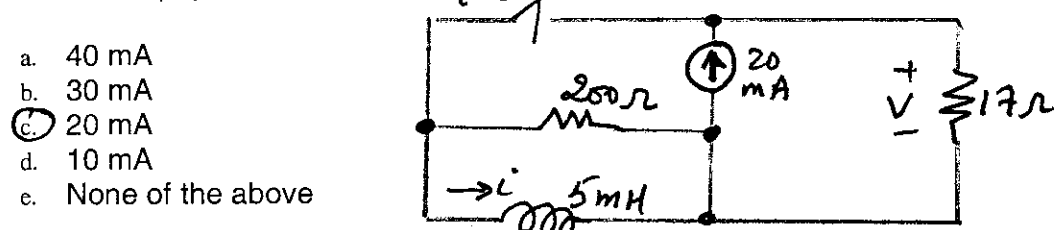

- $12.$ In circuit shown in problem 11, Calculate  $V(0^+)$ .
	- a. 0.15 V  $\bigcirc$  0.34 V c.  $0.62$  V

Ý

- d. 0.27 V
- e. None of the above

13. In circuit shown, the switch has been closed for a long time. It opens at  $t=0$ . Find  $V(0^+)$ .

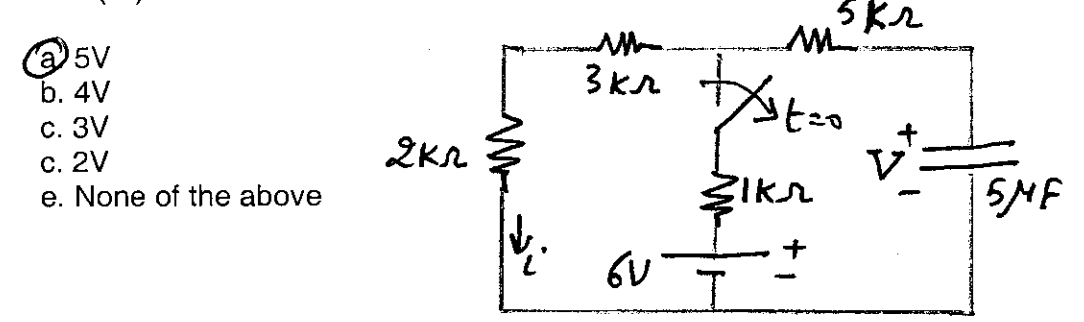